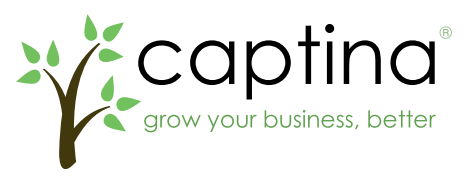

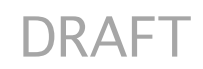

## Shortcode "captina\_product" Usage

The captina product shortcode enables you to create gateway pages to showcase individual product(s), using the information from the database.

Usage is consistent with other shortcodes (line breaks are for clarity):

```
[captina product element="{element}"
     cat id="{cat id}"
     sku="{sku}" 
     store name="{store name}"
     /]
```
The parameter element is required in all cases. You must also include *either* the cat\_id or sku parameter (except when requesting a custom-field's label, since labels apply across all catalog items).

When you are requesting price information (see below), you may optionally include the store name parameter to force the returned price to be specific to a particular store-pricing level; if absent, then the item's base price will be returned.

The acceptable elements and their details are as follows:

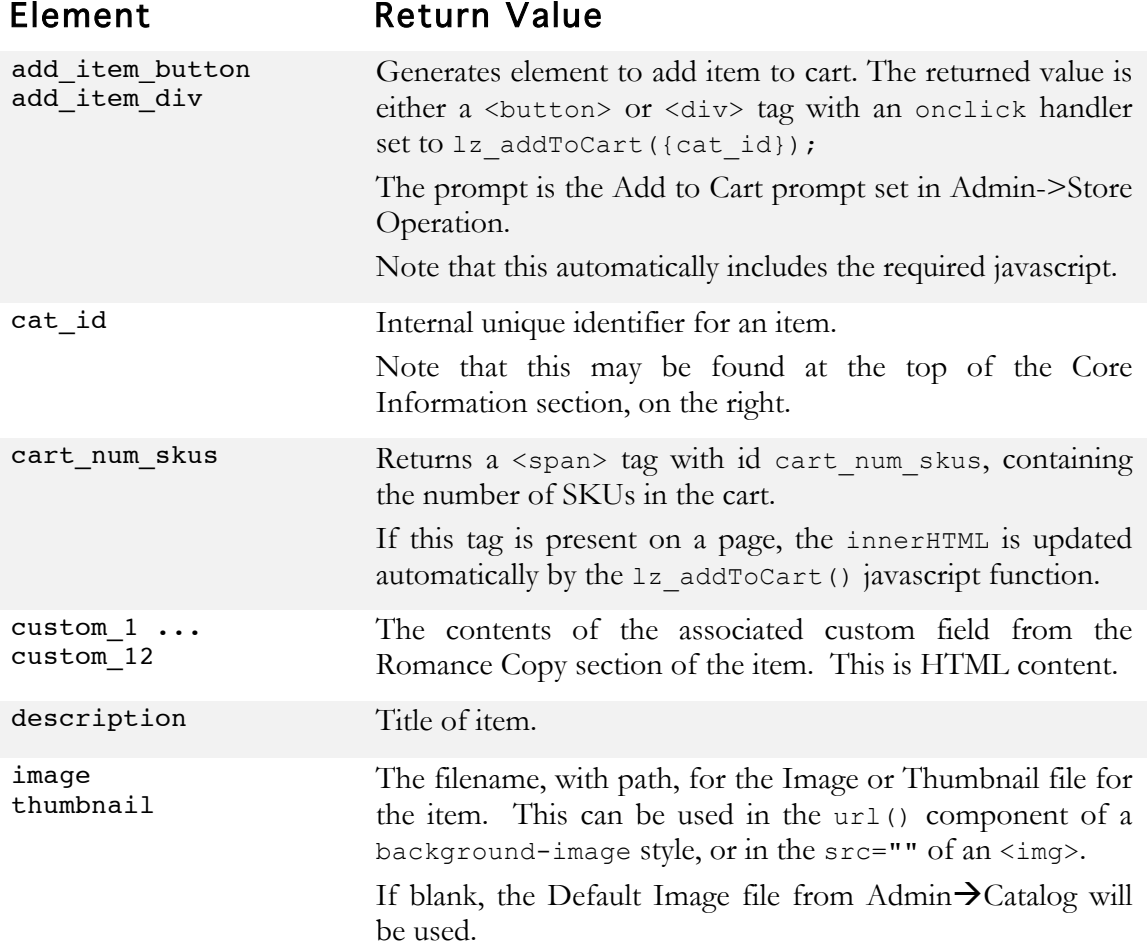

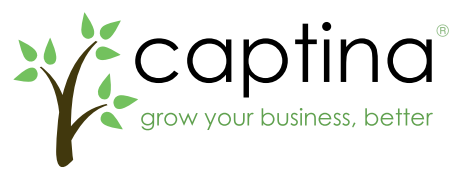

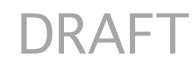

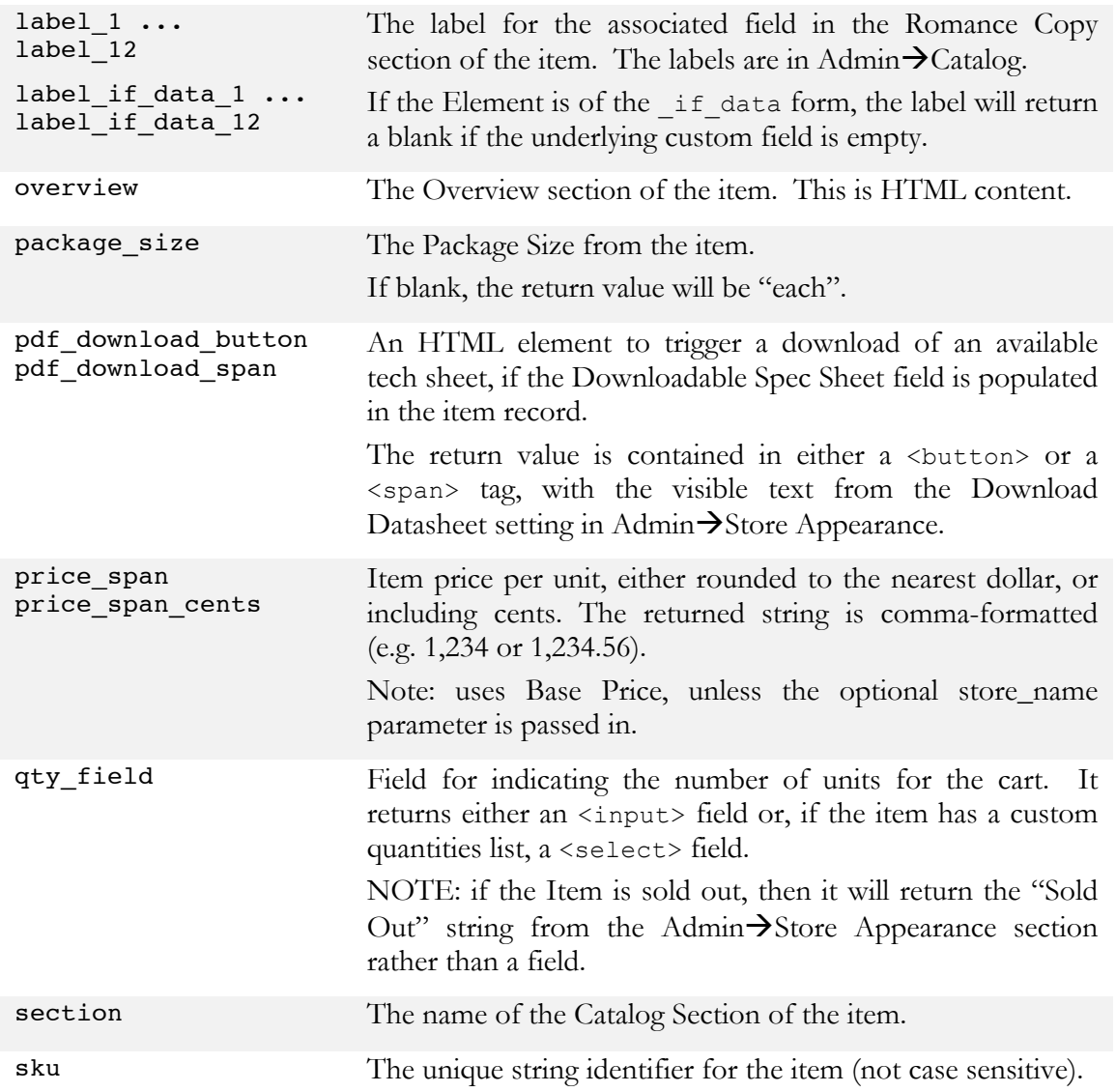